### Pavel Kameník

**Zrychlete** práci s počítačem

### TIKazový dek Ta XU **Praktická** řešení pwd /usr

**Psignarys.** 

status: star

mars@marsmain<br>Password:

Řešení nejčastějších operací bez myši

Praktické příklady pro každodenní použití

Rychlá změna nastavení systému, dávkové úlohy

rr.esams.wikimedia.org ping statistics

status: **Signarsmain** n<br>우 ត្ត់

pkgmetadata>

/pkgmetadata>

computer press

**Pavel Kameník**

### **Příkazový řádek v Linuxu Praktická řešení**

**Computer Press Brno 2012**

### **Příkazový řádek v Linuxu Praktická řešení**

#### **Pavel Kameník**

**Obálka:** Martin Sodomka **Odpovědný redaktor:** Martin Herodek **Technický redaktor:** Jiří Matoušek

Objednávky knih: http://knihy.cpress.cz www.albatrosmedia.cz eshop@albatrosmedia.cz bezplatná linka 800 555 513 ISBN 978-80-251-2819-0

Vydalo nakladatelství Computer Press v Brně roku 2012 ve společnosti Albatros Media a. s. se sídlem Na Pankráci 30, Praha 4. Číslo publikace 16 369.

© Albatros Media a. s. Všechna práva vyhrazena. Žádná část této publikace nesmí být kopírována a rozmnožována za účelem rozšiřování v jakékoli formě či jakýmkoli způsobem bez písemného souhlasu vydavatele.

Dotisk 1. vydání

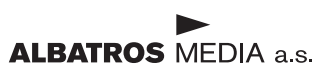

# Obsah

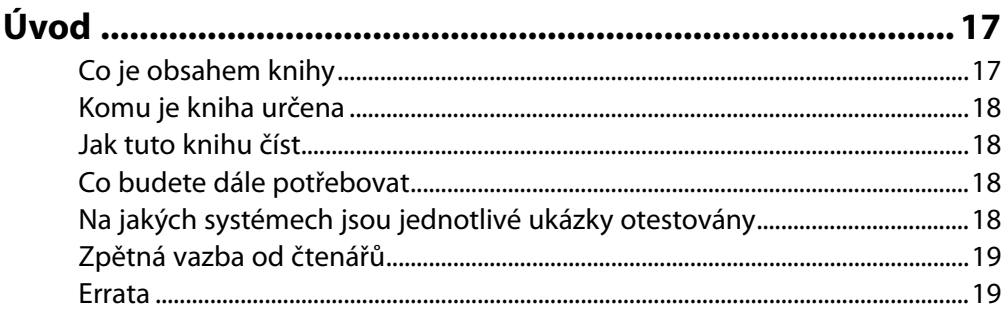

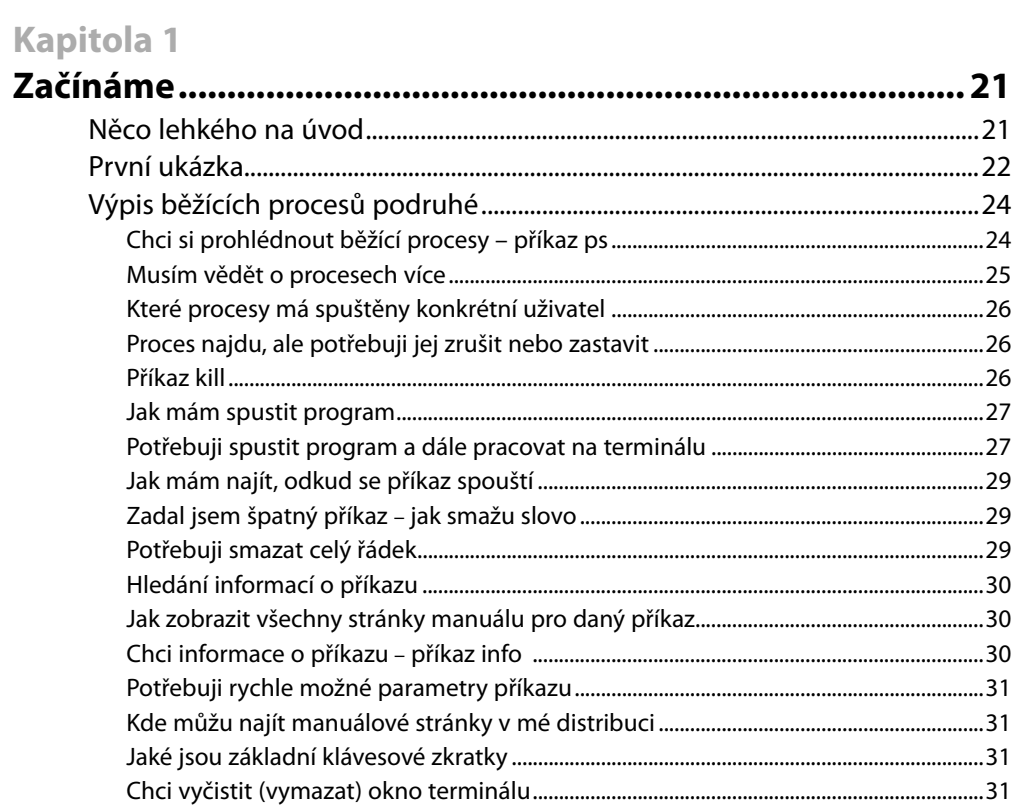

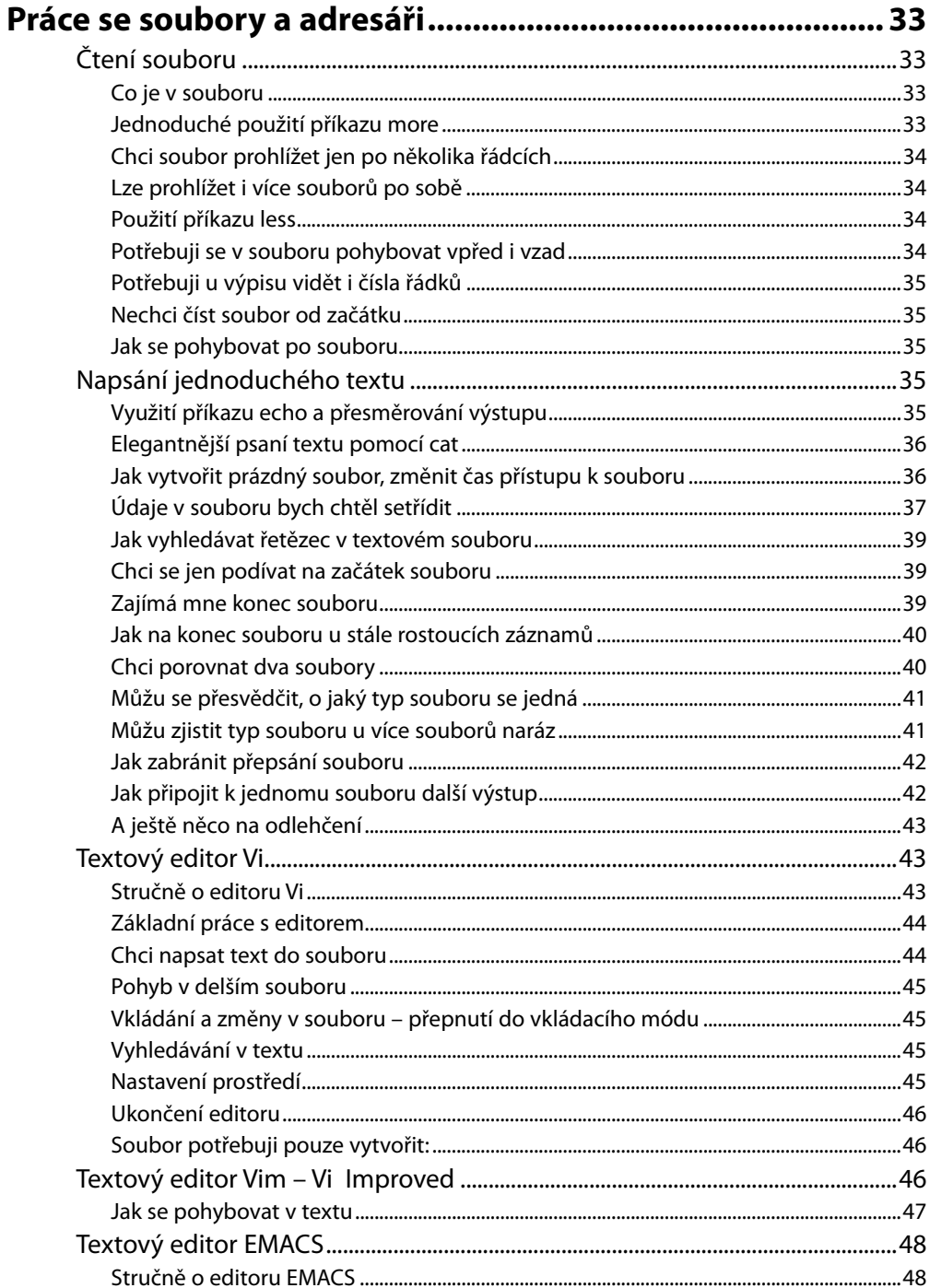

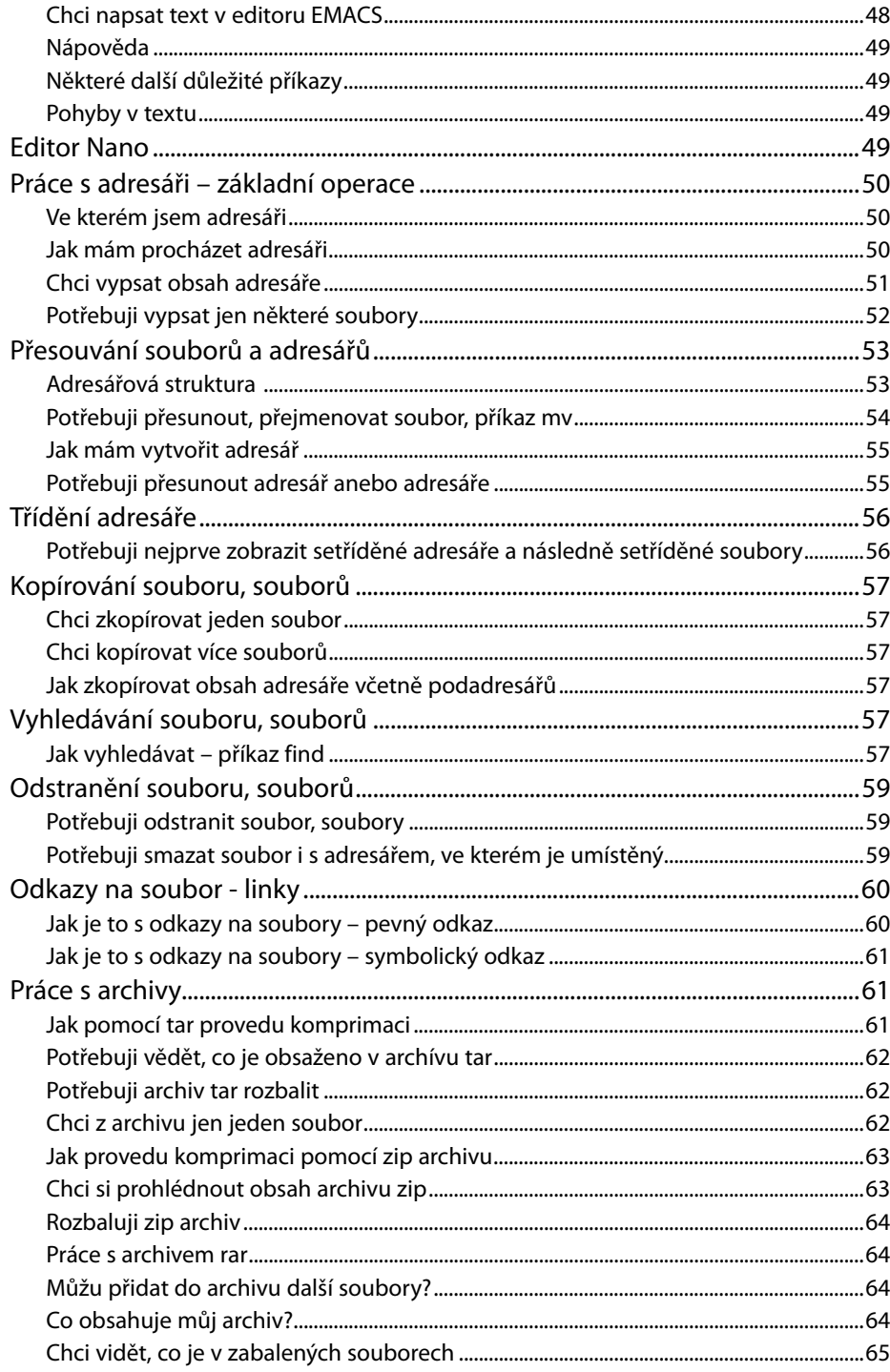

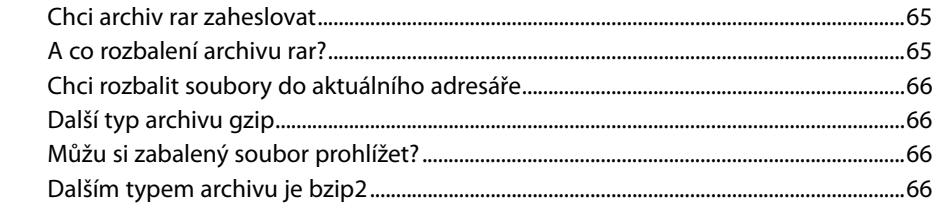

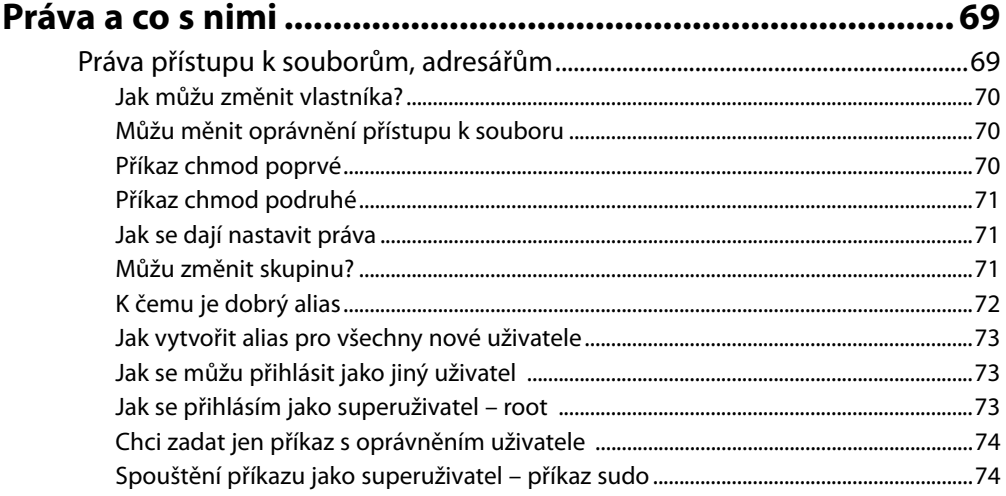

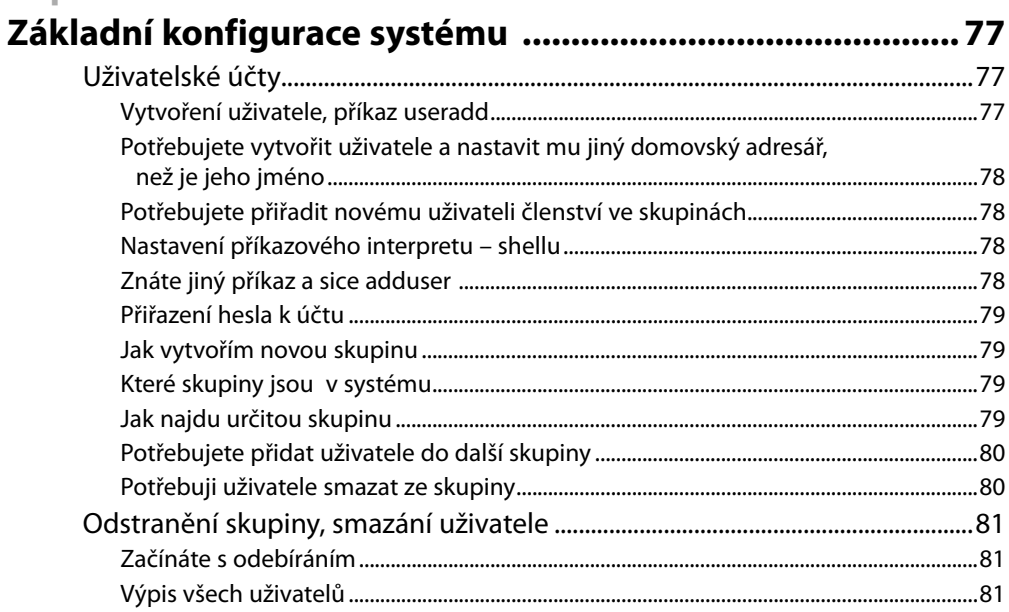

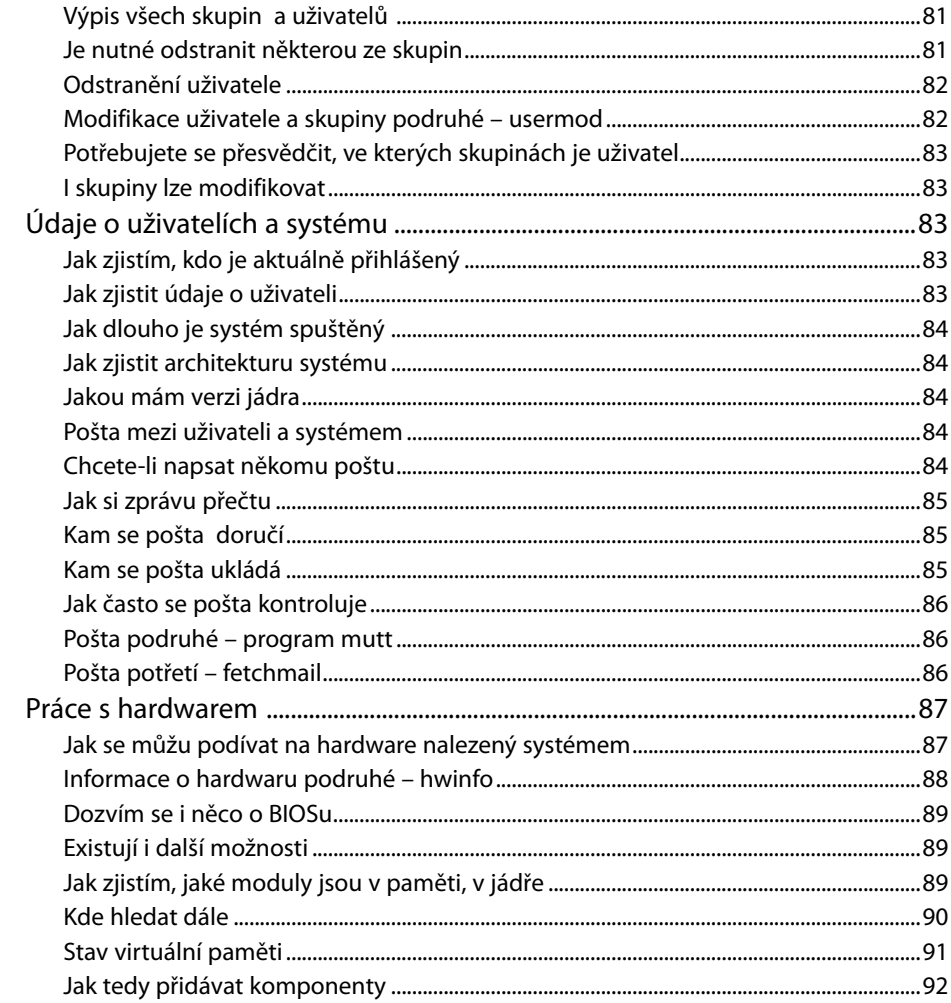

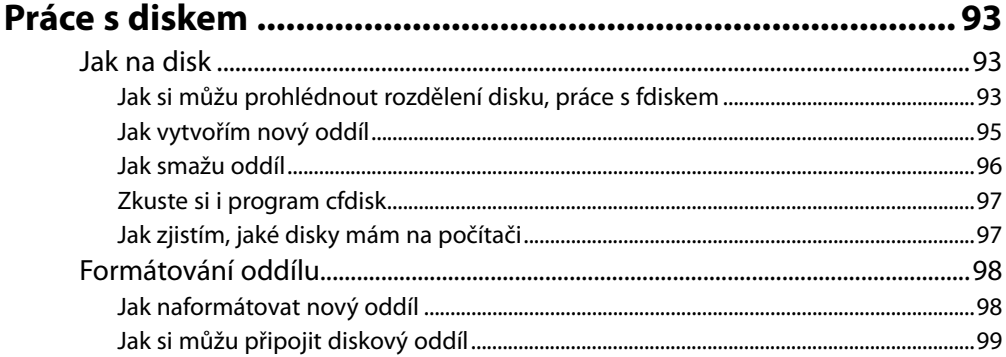

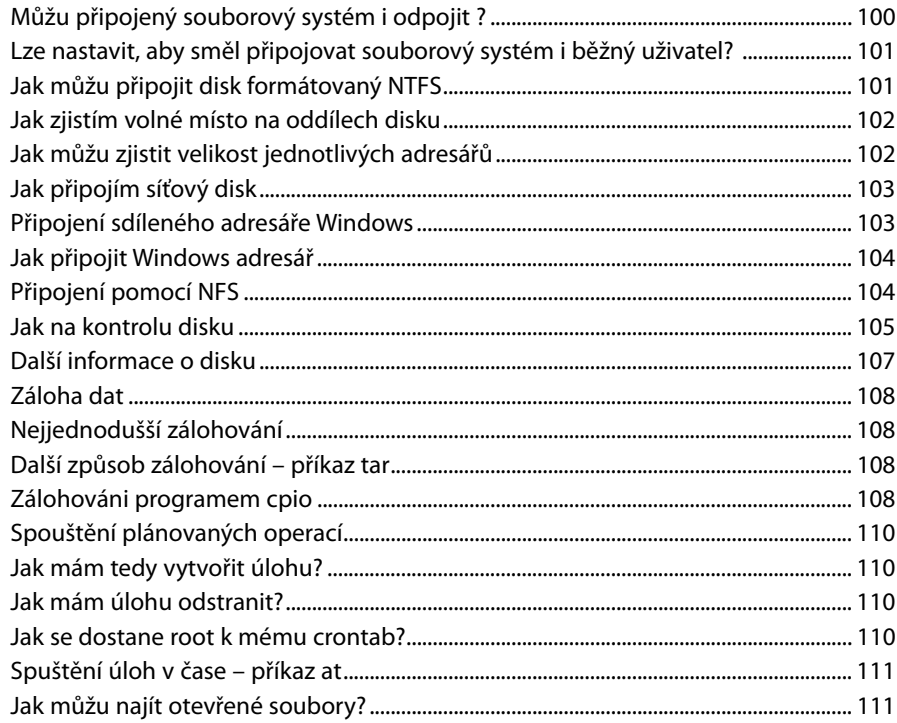

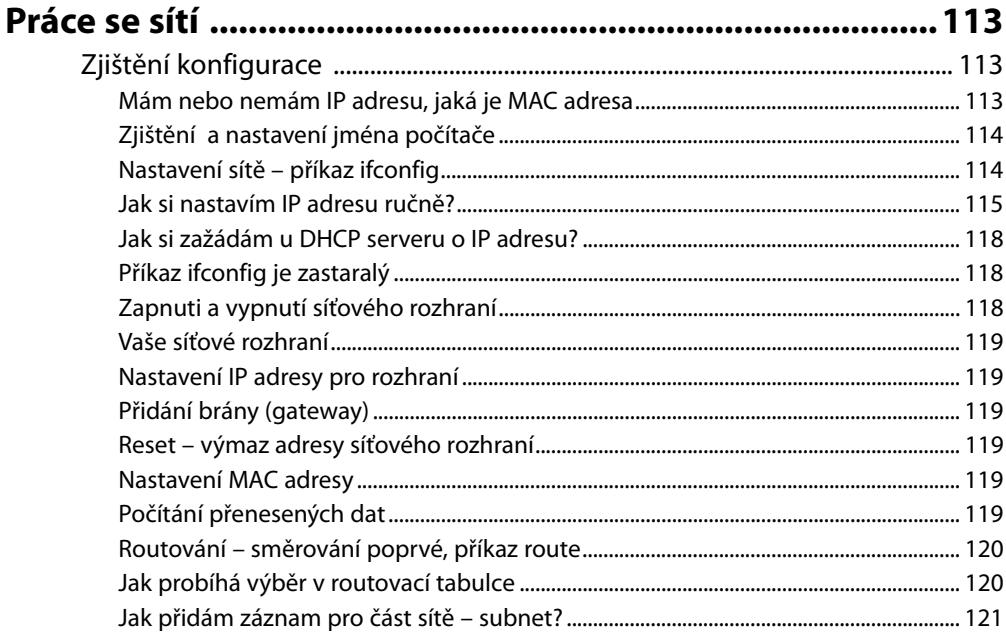

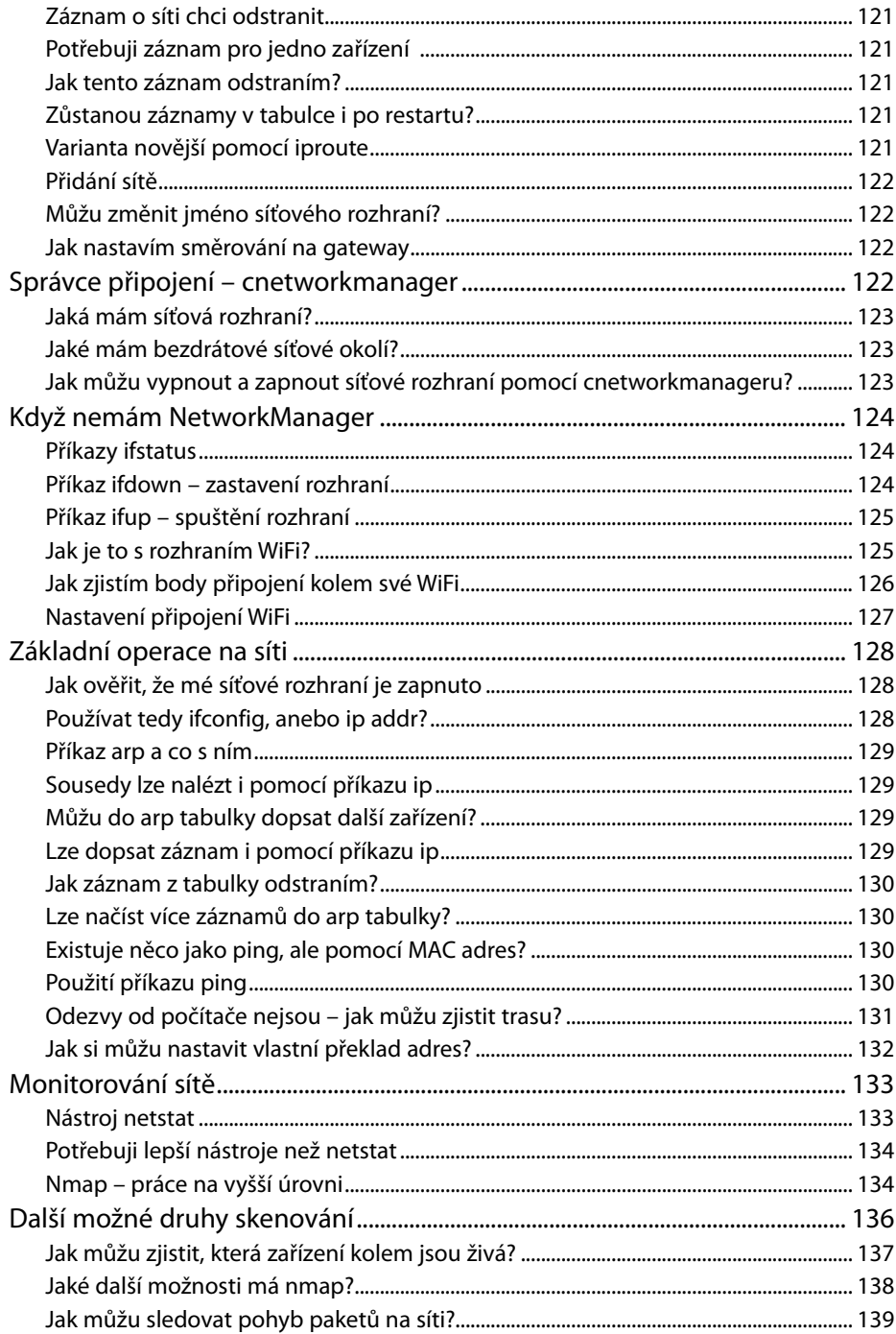

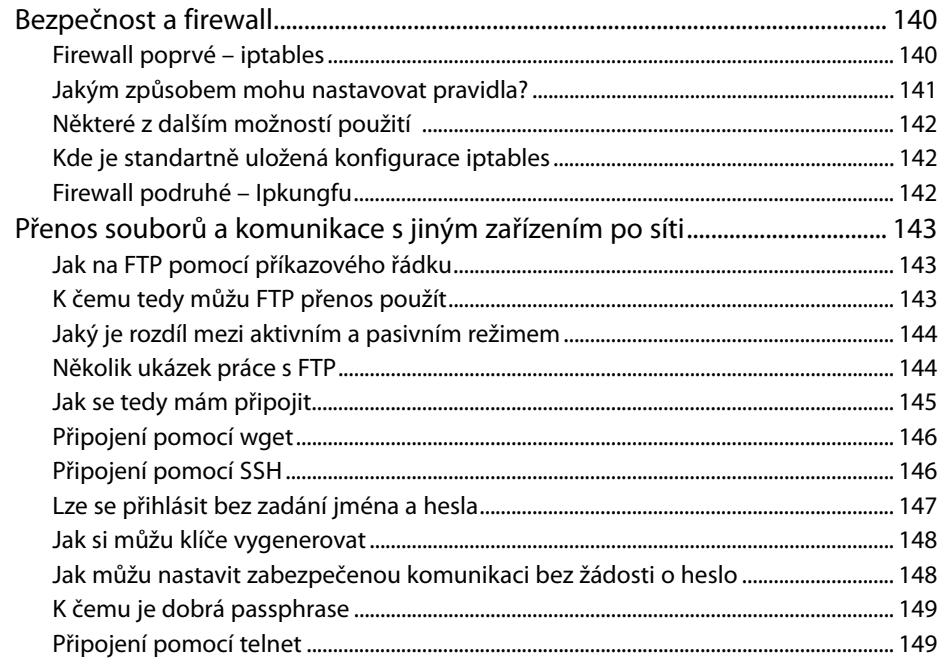

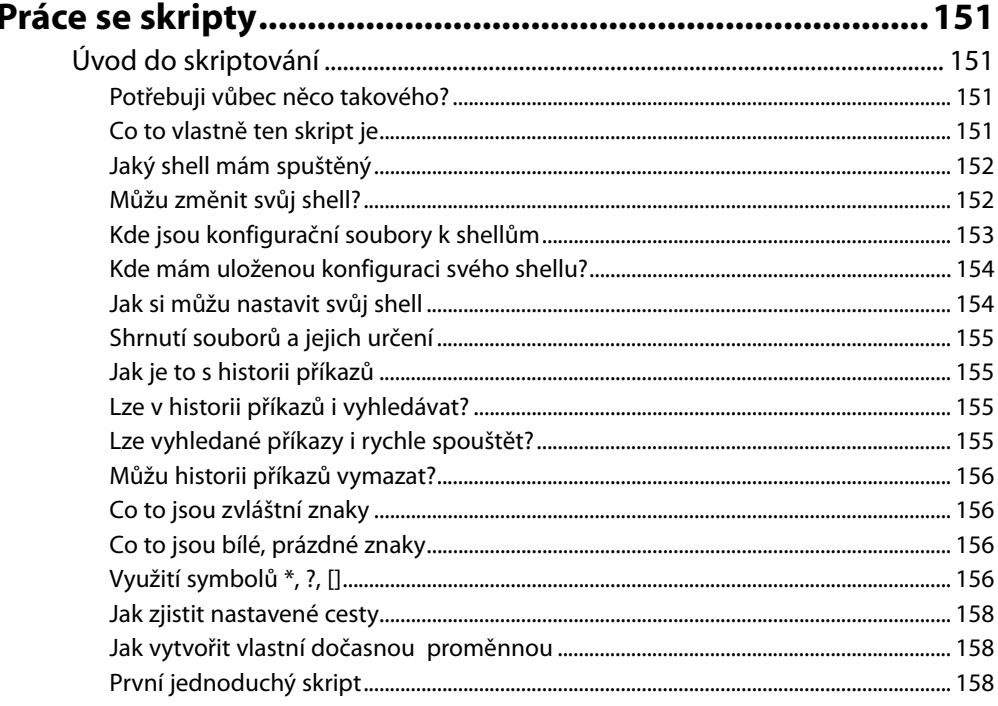

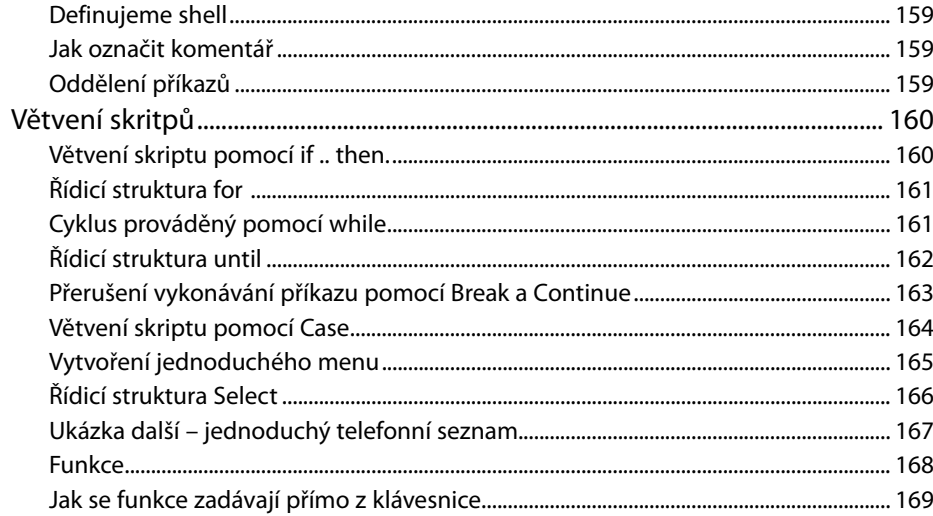

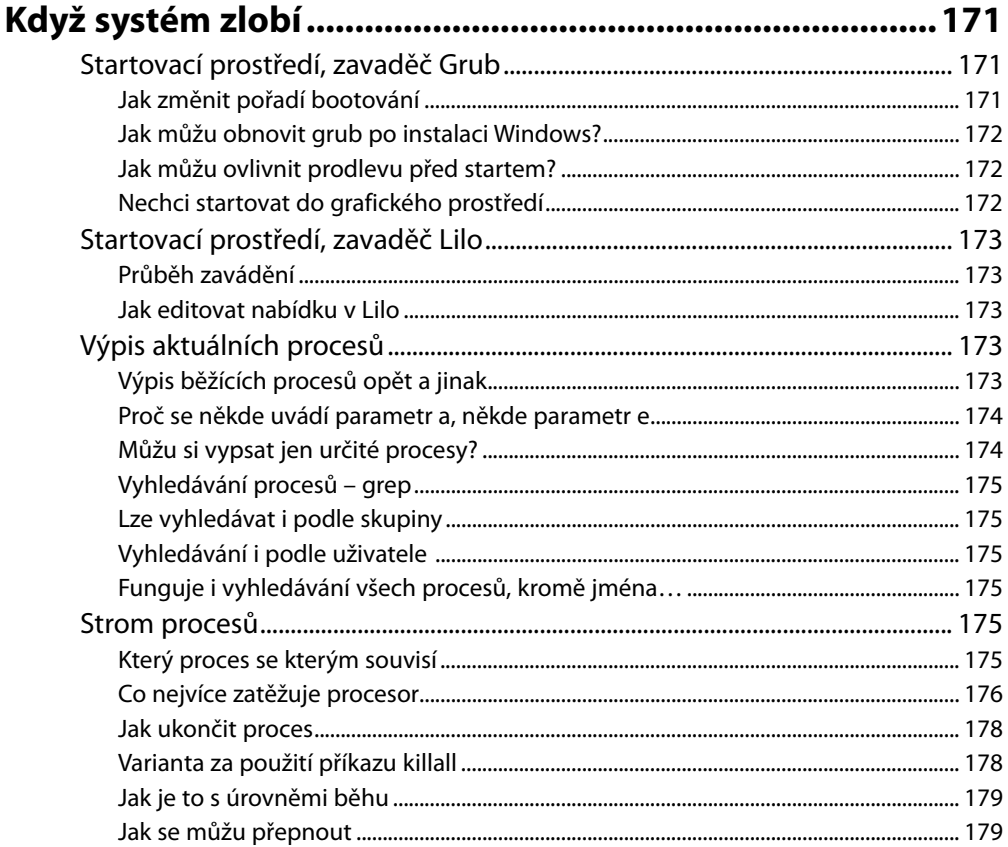

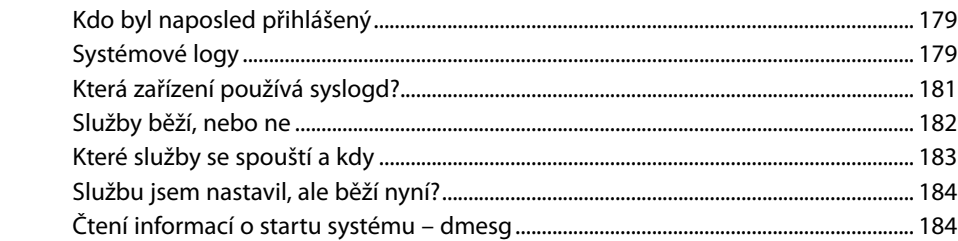

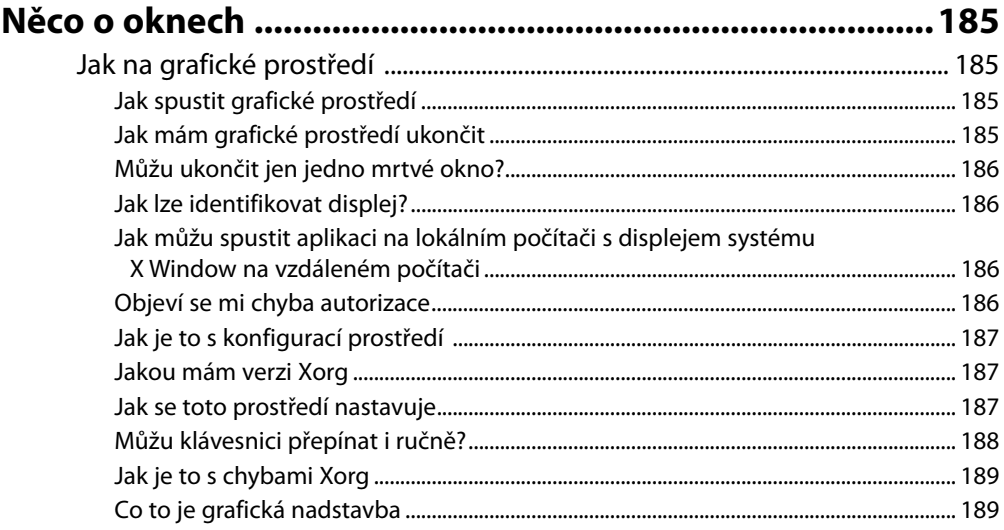

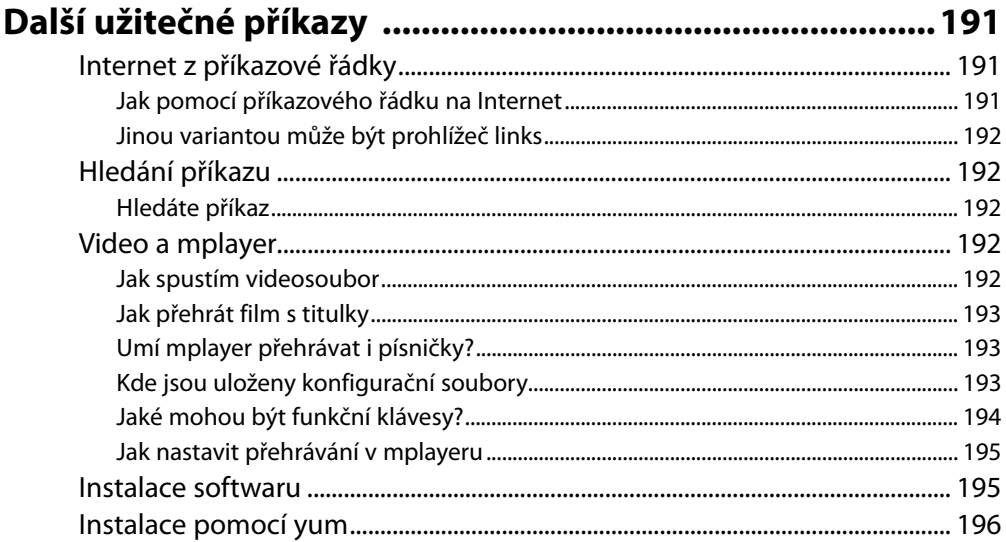

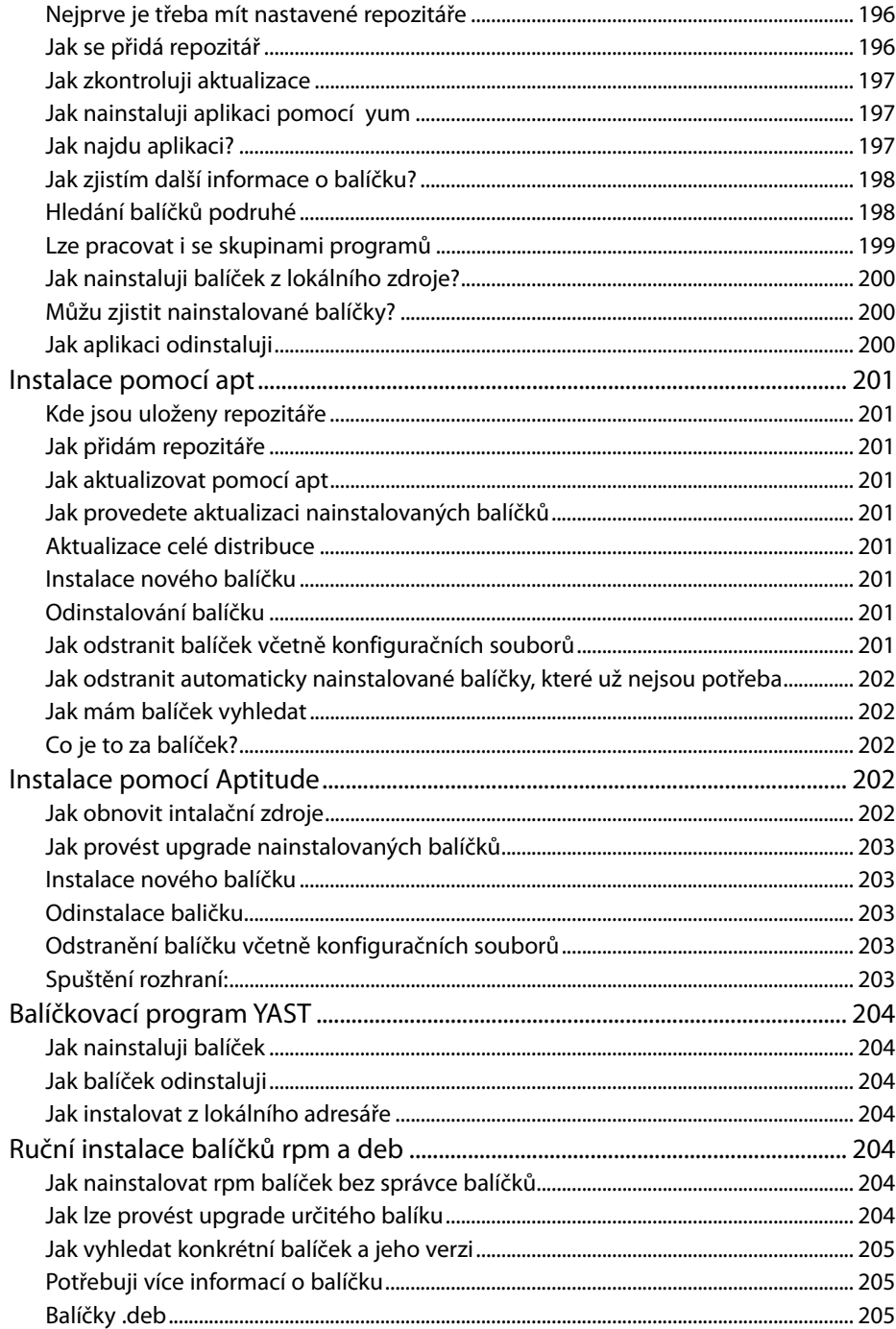

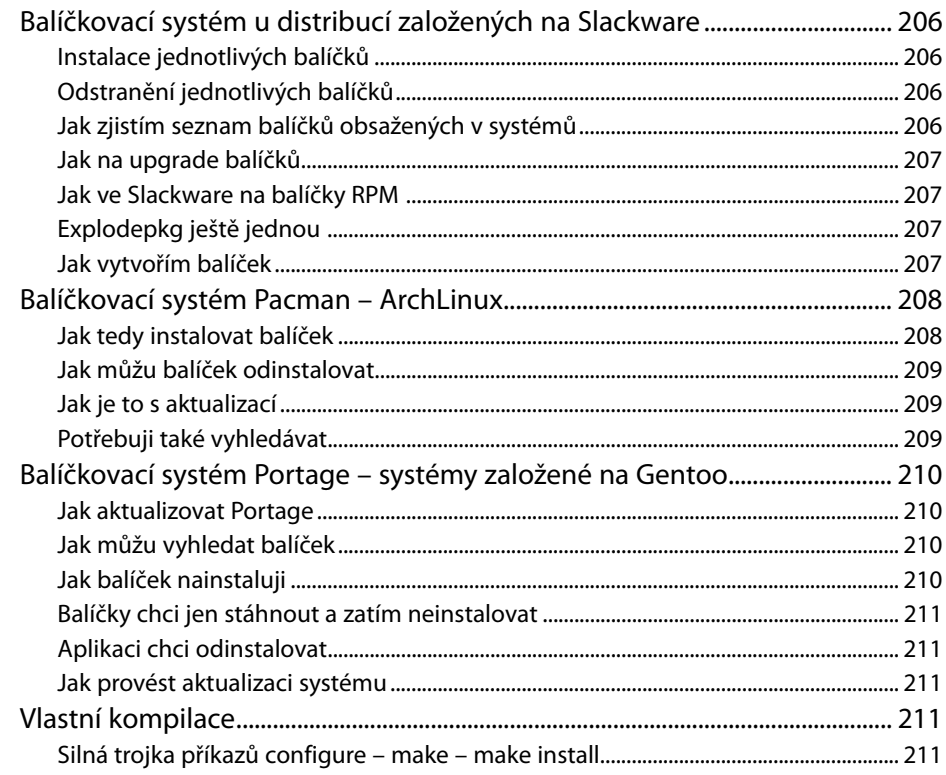

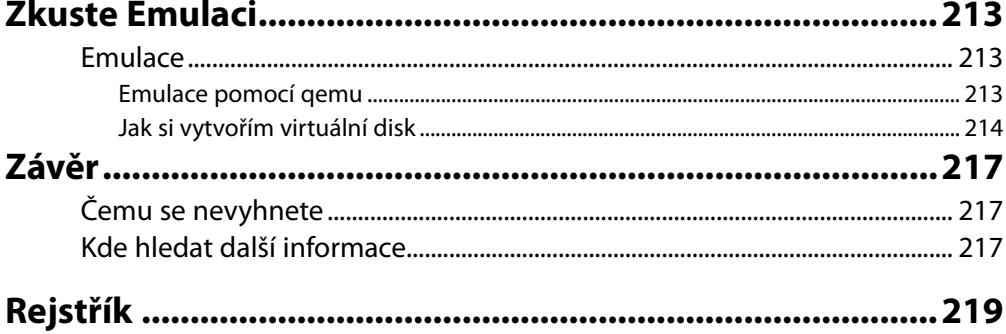

*Chtěl bych poděkovat manželce Radce a dcerám Elišce a Vendulce za podporu při psaní této knihy.* 

*Počítač slouží k tomu, aby nám pomáhal a práci ulehčoval. V žádném případě nesmíme my sloužit počítači.*

# Úvod

### **Co je obsahem knihy**

Co mne vedlo k napsání této knihy? Především fakt, že podobná kniha chybí v nabídce odborných publikací. Problematikou příkazového řádku se zabývá každá z knih věnujících se Linuxu, ale některá jen okrajově, některá téměř vůbec ne. Chtěl bych tuto knihu zaměřit jen a jen na příkazový řádek a teorii kolem funkčnosti, běhu operačního systému bych vypustil.

V některé z kapitol se sice setkáte se stručnou teorií, ale to spíše proto, abyste si uvědomili princip toho, co děláte. Nezávisle na verzi a stáří Linuxu bych chtěl probrat praktiky hodící se ke každodenní práci.

Nejsem profesionál, neustále se pohybuji ve Windows i v Linuxu; Windows, jelikož je to můj hlavní pracovní nástroj, používám častěji. Pokud používám systémy Linux a Unix, stává se mi stále častěji, že nemůžu najít ten správný příkaz a parametry, které potřebuji (samozřejmě příkazy, které používám neustále, si pamatuji, ale…). Chtěl jsem si vytvořit tahák, ale zjistil jsem, že by to byl tahák značně obsáhlý. Psaní poznámek na různá bezpečná místa, to se mi také neosvědčilo. Proto jsem přistoupil na variantu začít psát knihu a vše, co potřebuji, schovat do ní.

Pokud chcete srovnání s příkazovým řádkem ve Windows, dopředu musím prohlásit, že takové srovnání ani není možné, ve Windows se jedná o zcela jiný nástroj s omezenými možnostmi.

V Linuxu lze pomocí příkazového řádku provádět i složitější úkoly, které by těžko někdo zkoušel ve Windows. V Linuxu jste schopni spustit několik konzol a na každé provádět jinou operaci na základě psaní příkazů, ve Windows asi těžko někdo spustí několik příkazových řádků, aby v nich sledoval běžící procesy, řadil soubory v adresáři, nastavoval práva souborů a adresářů; některé z těchto příkladů ani nelze rozumně provádět. Prostě příkazový řádek v Linuxu je něco úchvatného, a kdo se neumí v tomto prostředí pohybovat, přichází o hodně. Je dobré si také uvědomit, že vykonání příkazů zadávaných přes příkazový řádek je rychlejší a úplnější.

### **S**Poznámka

Chtěl bych se omluvit za některé nepřesné nebo příliš stručné vysvětlení problematiky. Vedlo mne k tomu to, že jsem chtěl vytvořit co nejvíce praktický materiál k použití pro laiky i začínající uživatele stejně jako pro zkušené uživatele. Pro upřesnění musím ještě dodat, že v celé knize hovořím o programech, skriptech a příkazech. Z větší části budu brát programy, příkazy a skripty jako něco, co se spouští a něco vykonává. Proto mi prosím odpusťte nepřesnosti v definování toho nebo onoho balíku, do kterého program nebo skript patří. Spíše jsem se zaměřil na to, co se vykonává nejčastěji. Pokud bude někdo chtít zjistit, kam který příkaz nebo program patří, najde tyto informace v publikacích podrobně rozebírající jednotlivé distribuce.

### **Komu je kniha určena**

Kniha je určena všem, kdo mají zájem proniknout do tajů tohoto mocného nástroje. Neklade žádné speciální požadavky na čtenáře, pouze bych upozornil, že pokud nemáte možnost si vyzkoušet probírané ukázky, nebude vám kniha asi velkým přínosem.

Doufám, že pro každého se zde něco najde, ať se jedná o laika, nebo profesionála. Věřím, že pokud si knihu koupíte, nebudou to zbytečně vyhozené peníze a najdete zde spoustu užitečných návodů a ukázek, které se vám budou hodit dnes a denně.

### **Jak tuto knihu číst**

Rozhodně není nutné číst tuto knihu od začátku do konce. Kniha je dělena do kapitol; každá kapitola je věnována něčemu jinému, nezávisle na předchozí kapitole. Záleží jen na vás, jak vám bude čtení vyhovovat. Budu ale samozřejmě postupovat od jednoduchých věcí ke složitějším.

Omlouvám se, pokud některá část textu na vás bude působit dojmem, že něco tak jednoduchého není nutno rozebírat. Je to proto, že kniha je určena i laikům, kteří tyto základy nemusí znát. Není nic jednoduššího než část textu přeskočit a pokračovat na další stránce.

Kniha patří do kategorie "hotových řešení", to znamená, že nejprve nastíním problém a následně popíšu některé z variant. Rozhodně se nejedná o strohý překlad manuálových stránek. Proto zde nehledejte popis všech možných příkazů a jejich parametrů.

### **Co budete dále potřebovat**

Potřebovat budete pouze tuto knihu, trochu času a hlavně jakýkoliv počítač s jakoukoliv verzí Linuxu. Verze operačního systému nemusí být nutně nejnovější, protože pro naše účely, které se zde chystám ukázat, není nutné mít žádné špičkové vybavení. Kouzlo práce s příkazovým řádkem spočívá i v tom, že nepotřebujete žádnou grafickou nadstavbu a výsledky budou stejné. Je jedno, jakou máte distribuci, všude si můžete zkoušet zde uvedené příklady.

### **Na jakých systémech jsou jednotlivé ukázky otestovány**

Veškeré ukázky a příkazy jsem odzkoušel a testoval. K tomu mi posloužily tyto Linuxové distribuce: Fedora 12 a 13, OpenSuse 11.2 a 11.3, Debian 5, Slackware 13.1, okrajově Xubuntu a také Cygwin. Využíval jsem také virtuální počítače spouštěné na Sun VirtualBox. Záleží na vás, jestli máte svoji oblíbenou distribuci anebo použijete některou ze jmenovaných distribucí. V drtivé většině budou všechny příkazy fungovat. V těch zbývajících případech se musíte obrátit na manuálové stránky, stránky poskytovatele a na Internet.

### **Zpětná vazba od čtenářů**

Nakladatelství a vydavatelství Computer Press, které pro vás tuto knihu připravilo, stojí o zpětnou vazbu a bude na vaše podněty a dotazy reagovat. Můžete se obrátit na následující adresy:

redakce PC literatury Computer Press Spielberk Office Centre Holandská 3 639 00 Brno

nebo

*sefredaktor.pc@cpress.cz*

### **Errata**

Přestože jsme udělali maximum pro to, abychom zajistili přesnost a správnost obsahu, chybám se úplně vyhnout nedá. Pokud v některé z našich knih najdete chybu, ať už chybu v textu nebo v kódu, budeme rádi, pokud nám ji nahlásíte. Ostatní uživatele tak můžete ušetřit frustrace a pomoci nám zlepšit následující vydání této knihy.

Veškerá existující errata zobrazíte na adrese *http://knihy.cpress.cz/K1759* po klepnutí na odkaz Soubory ke stažení.

# **KAPITOLA 1**

## Začínáme

### **Něco lehkého na úvod**

Předpokládám, že máte spuštěný Linux a umíte spustit příkazový řádek, nazývaný terminál v grafickém prostředí anebo konzola v prostředí bez oken. Můžete se přepínat mezi mnoha spuštěnými terminály – každý si žije vlastním životem a na každém můžete spouštět samostatné příkazy či skripty. (Jen na okraj: Příkaz je vlastně jeden úkol, který můžeme pomocí tzv. přepínačů rozvětvit, potom máme jeden příkaz i třeba na celý řádek. Skript je souhrn příkazů uložených někde na disku ve spustitelném souboru a příkazy se postupně vykonávají řádek po řádku.) Příkazem zde pro jednoduchost budeme rozumět spuštění programu nebo některé z utilit nainstalované v různých víceméně standartních balících, případně spuštění skriptu. Příkaz nebo skript se bude postupně vykonávat nezávisle na ostatních terminálech. Určitý problém ale může vzniknout, pokud systém bude přistupovat ke stejným souborům z více terminálových oken; v tom případě může vykonávání příkazu či skriptu skončit chybou. Mezi konzolami se můžete přepínat pomocí kláves Alt+F1 až F7 (pozor; zde už se počet konzol může lišit podle typu distribuce).

Můžete se i přepnout z grafického prostředí do konzolového pomocí kláves Ctrl+Alt+F1 až F7, zase záleží na distribuci; někde třeba tohle přepínání mezi konzolami a grafickým prostředím nebude fungovat anebo se bude muset nastavit, ale to zatím nebudeme potřebovat (jedna z kombinací, např. Alt+F7, vám opět poslouží k přepnutí do grafického prostředí; pokud běží, opět se může u různých distribucí lišit). Pro naše účely plně postačí terminál.

Nebudu zde rozebírat, co je součástí kterého programového balíku. Pokud by se jednalo o něco, co je nutné doinstalovat, co není součástí běžného Linuxového systému, tak to v úvodu konkrétní sekce knihy uvedu.

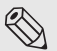

### **S**Poznámka

Ještě bych doplnil pro úplnost další užitečné funkce pro práci v příkazovém řádku nepostradatelné. Listování v naposled zadaných příkazech provádíte šipkami nahoru a dolů. Pokud napíšete začátek příkazu a systém jej zná, po stisknutí tabulátoru se příkaz dopíše; lze použít i na doplnění adresáře při procházení adresářovou strukturou.

### **První ukázka**

Nejdříve zkuste napsat do příkazového řádku za blikající či jinak zvýrazněný kurzor ps a objeví se vám několikařádkový výpis. Tento příkaz zobrazuje běžící úlohy systému. A teď zkuste napsat příkaz ps a k němu další parametry –ef (celý příkaz bude vypadat ps –ef |more) a podívejte se na obrázek 1.1. Výpis je na několik stránek.

|                | $\nightharpoonup$ pavel : bash |                              |                   |                          |                   |                     | īп, | $\mathsf{x}$  |
|----------------|--------------------------------|------------------------------|-------------------|--------------------------|-------------------|---------------------|-----|---------------|
| Soubor         | Úpravy                         | Pohled                       | Rolování          | Záložky                  | Nastavení         | Nápověda            |     |               |
| UID            | PID                            | PPID                         | C STIME TTY       |                          | TIME CMD          |                     |     | $\lambda$     |
| root           | $\mathbf{1}$                   | Θ                            | 023:48?           |                          | 00:00:00 init [5] |                     |     |               |
|                |                                |                              |                   |                          |                   |                     |     |               |
|                |                                |                              |                   |                          |                   |                     |     |               |
| root           | $\overline{\mathbf{c}}$        | Θ                            | $23:48$ ?<br>Θ    |                          |                   | 00:00:00 [kthreadd] |     |               |
| root           | 3                              | 2                            | 023:48?           |                          | 00:00:00          | [ksoftirgd/0]       |     |               |
| root           | 4                              | $\overline{\mathbf{c}}$      | $23:48$ ?<br>Θ    |                          | 00:00:00          | [ksoftirgd/1]       |     |               |
| root           | 5                              | $\overline{2}$<br>Θ          | 23:48             | $\overline{?}$           | 00:00:00          | [events/0]          |     |               |
| root           | 6                              | $\overline{\mathbf{c}}$<br>Θ | $23:48$ ?         |                          | 00:00:00          | [events/1]          |     |               |
| root           | $\overline{7}$                 | $\overline{\mathbf{c}}$      | 23:48<br>Θ        | $\overline{?}$           | 00:00:00          | [khelper]           |     |               |
| root           | 8                              | $\overline{2}$<br>Θ          | 23:48             | $\overline{?}$           | 00:00:00          | [netns]             |     |               |
| root           | 9                              | $\overline{2}$               | 23:48<br>$\Theta$ | $\overline{?}$           | 00:00:00          | [async/mgr]         |     |               |
| root           | 10                             | $\overline{2}$               | 23:48<br>Θ        | $\overline{?}$           | 00:00:00          | [pm]                |     |               |
| root           | 11                             | $\overline{2}$               | 23:48<br>Θ        | $\overline{?}$           | 00:00:00          | [sync_supers]       |     |               |
| root           | 12                             | $\overline{\mathbf{c}}$<br>Θ | 23:48             | $\overline{?}$           | 00:00:00          | [bdi-default]       |     |               |
| root           | 13                             | $\overline{2}$<br>Θ          | 23:48             | $\overline{z}$           | 00:00:00          | [kintegrityd/0]     |     |               |
| root           | 14                             | $\overline{\mathbf{c}}$      | 23:48<br>$\Theta$ | $\overline{?}$           | 00:00:00          | [kintegrityd/1]     |     |               |
| root           | 15                             | $\overline{2}$               | 23:48<br>Θ        | $\overline{\phantom{0}}$ | 00:00:00          | [kblockd/0]         |     |               |
| root           | 16                             | $\overline{2}$               | 23:48<br>Θ        | $\overline{?}$           | 00:00:00          | [kblockd/1]         |     |               |
| root           | 17                             | $\overline{\mathbf{c}}$      | $0$ 23:48         | $\overline{?}$           | 00:00:01          | [kacpid]            |     |               |
| root           | 18                             | $\overline{2}$               | 23:48<br>Θ        | $\overline{?}$           | 00:00:00          | [kacpi notify]      |     |               |
| root           | 19                             | $\overline{2}$<br>Θ          | 23:48             | $\overline{?}$           | 00:00:00          | [kacpi hotplug]     |     |               |
| root           | 20                             | $\overline{2}$<br>Θ          | $23:48$ ?         |                          | 00:00:00          | [kseriod]           |     |               |
| root           | 23                             | $\overline{2}$<br>Θ          | 23:48             | $\overline{?}$           | 00:00:00          | [kswapd0]           |     |               |
| root           | 24                             | $\overline{2}$<br>Θ          | 23:48             | $\overline{?}$           | 00:00:00          | [ksmd]              |     |               |
| root           | 25                             | $\overline{2}$<br>Θ          | 23:48             | $\overline{?}$           | 00:00:00          | [aio/0]             |     |               |
| root           | 26                             | $\overline{2}$               | 23:48<br>$\Theta$ | $\overline{?}$           | 00:00:00          | [aio/1]             |     |               |
| root           | 27                             | $\overline{2}$               | 23:48<br>Θ        | $\overline{?}$           | 00:00:00          | [jfsI0]             |     |               |
| root           | 28                             | $\overline{2}$<br>Θ          | 23:48             | $\overline{?}$           | 00:00:00          | [jfsCommit]         |     |               |
| root           | 29                             | $\overline{2}$<br>Θ          | 23:48             | $\overline{?}$           | 00:00:00          | [jfsCommit]         |     |               |
| root           | 30                             | $\overline{2}$               | 23:48<br>Θ        | $\overline{?}$           | 00:00:00          | $[$ jfs $Sync]$     |     |               |
| root           | 31                             | $\overline{2}$               | 23:48<br>Θ        | $\overline{?}$           | 00:00:00          | [crypt0/0]          |     |               |
| root           | 32                             | $\overline{2}$               | 23:48<br>Θ        | $\overline{?}$           | 00:00:00          | [crypto/1]          |     |               |
| root           | 36                             | $\overline{2}$               | 023:48?           |                          | 00:00:00          | [kpsmoused]         |     |               |
|                | --Pokračování--                |                              |                   |                          |                   |                     |     | $\hat{\cdot}$ |
|                |                                |                              |                   |                          |                   |                     |     |               |
| $\blacksquare$ |                                | pavel : bash                 |                   |                          |                   |                     |     |               |
|                |                                |                              |                   |                          |                   |                     |     |               |

**Obrázek 1.1:**. Výpis pomocí dalších parametrů